# **3.x - HTTP\_JSON\_Services**

Application service module that helps build responses using various JSON formats.

## Syntax

```
Response = HTTP_JSON_Services(@Service, @Params)
```
## Returns

The meaning of the response value depends on the service.

### **Parameters**

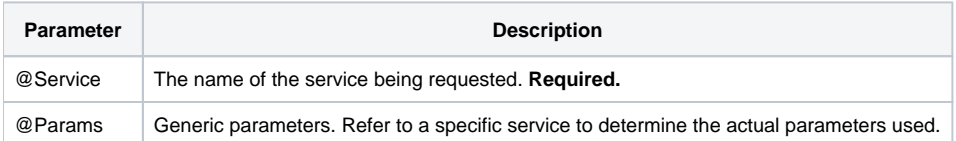

### Remarks

The SRP HTTP Framework supports two popular JSON friendly data formats: [HAL](http://stateless.co/hal_specification.html) and [Schema](http://json-schema.org/documentation.html). HAL stands for Hypermedia Application Language and is an emerging format that implements the [HATEOAS](http://en.wikipedia.org/wiki/HATEOAS) constraint of REST. There are other formats that are also emerging and none hold dominance at this point. Likewise, JSON itself stands alongside XML as a widely accepted general purpose format for representing resources. Therefore, if you need or prefer to use another format then you are welcome to extend HTTP\_JSON\_Services (in case you want to use a different hypermedia format, such as [Coll](http://amundsen.com/media-types/collection/) [ection](http://amundsen.com/media-types/collection/)) or write a new service such as HTTP\_XML\_Services (in case you want to use a different data format, such as XML).

Schema is a meta-data format. It is used to notify clients what kind of data is available, which is handy when user interfaces need to be dynamically built. Schema can be used to define if a prompt is text, numeric, date, combobox, Boolean, etc. Like HAL, Schema is also an emerging format. There are others that may be better suited to your needs.

#### **Services**

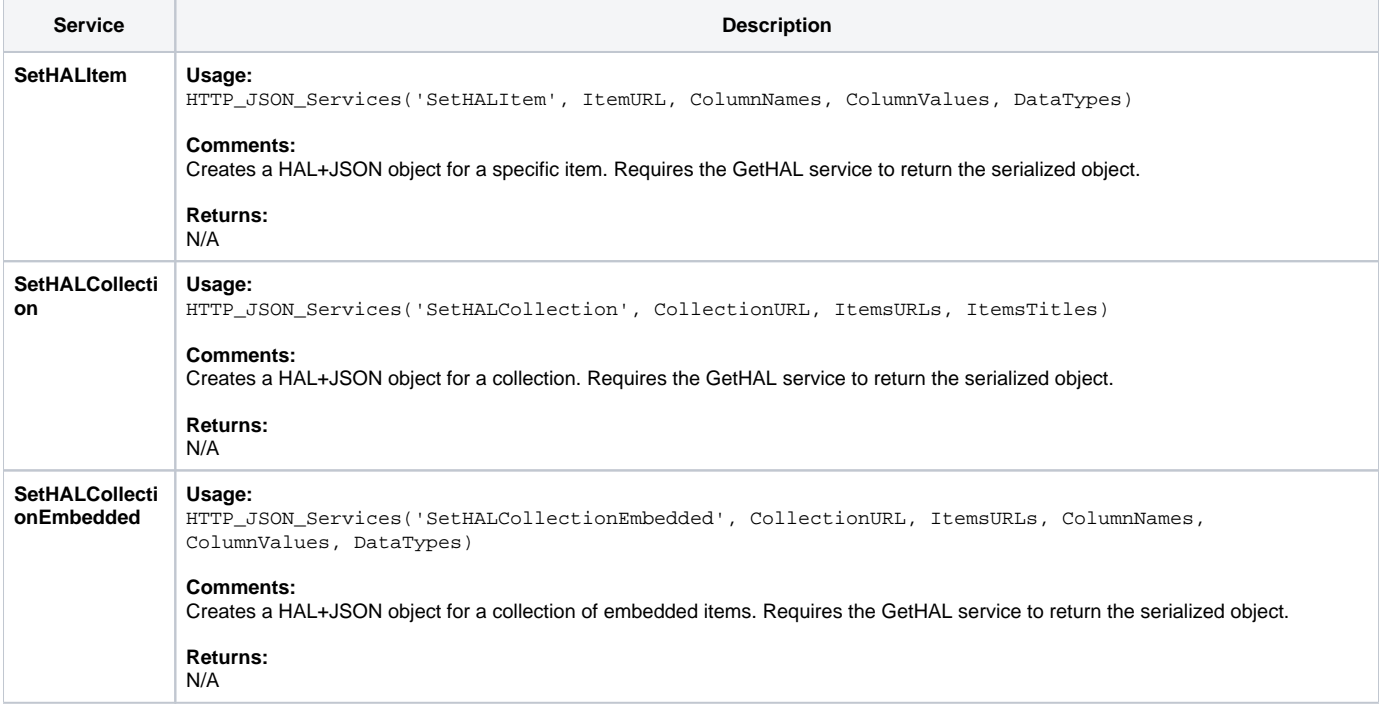

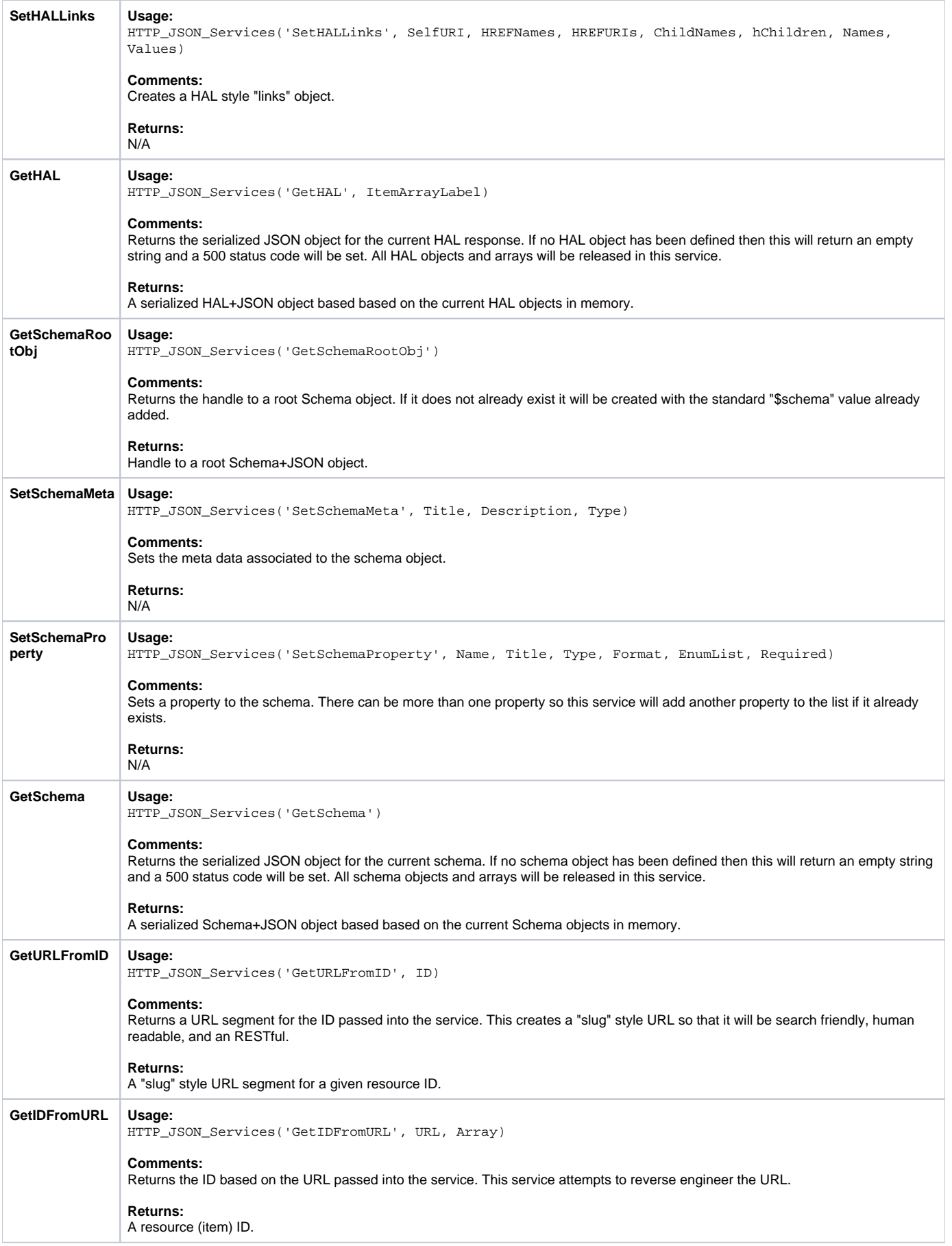

## Params

The proper use of the generic arguments are defined in the definition of each service above.